#### RHQ GRAPHING with d3.js

## D3 HISTORY

- Mike Bostock designed d3 to be a replacement for protovis: [http://mbostock.github.com/protovis/ex/.](http://mbostock.github.com/protovis/ex/)
- Similar capabilities just totally different implementation

# WHAT DOES D3 STAND FOR?

- Data
- Driven
- Documents

## WHAT IS D3?

- d3 is a framework/toolkit for DOM manipulation
- Its like: jQuery for visualizations (more than charts)
- It is low level -- not an API -- but powerful
- Each chart type can have its own js library and syntax and data model (changing a chart type means all of this can change)
- Uses existing standard technologies such as CSS3, html5, svg and canvas
- d3 binds data (from json or csv) to html, canvas, webGL or svg

# WHAT CAN I DO WITH D3?

- Do I have to know html, syg or canvas -- Yes, its that low-level. Did I mention its not an API?!
- Can I do animations? Yes. It has a very rich syntax for dealing for binding data to a) new objects (enter), b) existing objects (update) and c) removing (delete)old data/objects from a visualization
- Essentially, its a data mapper DSL for binding json/csv to svg/ canvas/html
- It takes care of things like making sure my graph fits proportionately within my bounding viewport (think scaling)

# WHY DID WE CHOOSE IT?

- Because its COOL!
- Don't believe me? Try it: [https://github.com/mbostock/d3/wiki/](https://github.com/mbostock/d3/wiki/Gallery) **[Gallery](https://github.com/mbostock/d3/wiki/Gallery)**
- The visualizations are amazing. It is much more than a charting library. It gives us something we can grow into over time. Our charts will only get better.

### D3 SPECIFICS

• loading and parsing: json, csv, tsv(tab separated) d3.csv("sp500.csv", function(data) {

```
 d3.select("#example")
        .datum(data)
       .call(chart);
});
```
- binding data to html dom
- colorscales professional coordinated color schemes
- scaling value domains to pixel area

## BAR CHART EXAMPLE

<http://www.recursion.org/d3-for-mere-mortals/>

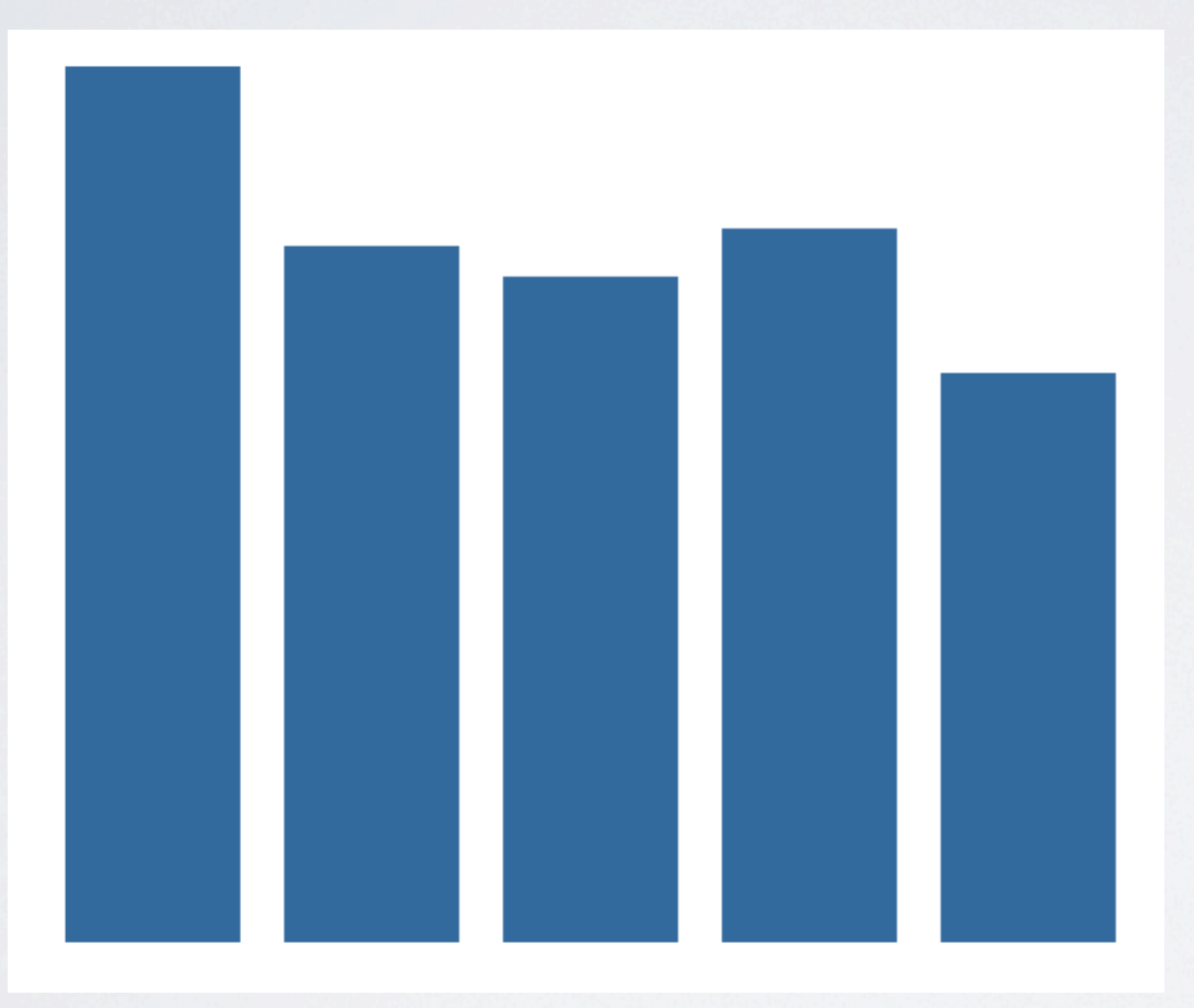

## CODE WALK-THROUGH

```
var data = [\{year: 2006, books: 54\},] {year: 2007, books: 43},
             {year: 2008, books: 41},
             {year: 2009, books: 44},
             {year: 2010, books: 35}];
var barWidth = 40;
var width = (barWidth + 10) * data.length;
var height = 200;
var x = d3.scale.linear().domain([0, data.length]).range([0, width]);
var y = d3.scale.linear().domain([0, d3 \cdot max(data, function(data)] { return datum.books; })]).
   rangeRound([0, height]);
// add the canvas to the DOM
var barDemo = d3.select("#bar-demo").
   append("svg:svg").
   attr("width", width).
   attr("height", height);
barDemo.selectAll("rect").
   data(data).
   enter().
   append("svg:rect").
   attr("x", function(datum, index) { return x(index); }).
  attr("y", function(datum) { return height - y(datum.books); }).
   attr("height", function(datum) { return y(datum.books); }).
   attr("width", barWidth).
   attr("fill", "#2d578b");
```
#### ADD TEXT LABELS

```
barDemo.selectAll("text").
   data(data).
   enter().
   append("svg:text").
  attr("x", function(datum, index) { return x(index) + barWidth; }).
  attr("y", function(datum) { return height - y(datum.books); }).
   attr("dx", -barWidth/2).
   attr("dy", "1.2em").
   attr("text-anchor", "middle").
   text(function(datum) { return datum.books;}).
   attr("fill", "white");
```
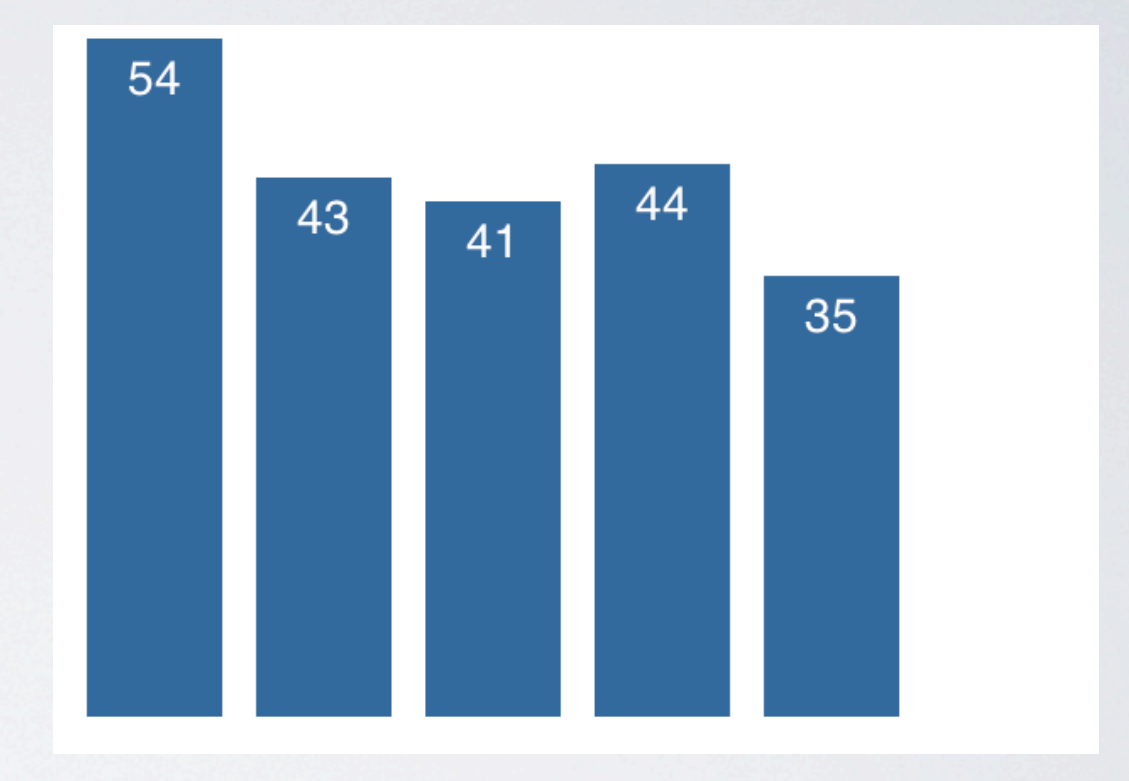

## LIFE CYCLE

- Enter: Add new elements to the stage
- Update (default): do something to existing elements on the stage
- Exit: remove the existing elements from the stage (perhaps via a transition). Opposite of enter. Contains all the elements with no corresponding data
- Example: [http://www.jeromecukier.net/projects/agot/](http://www.jeromecukier.net/projects/agot/places.html) [places.html](http://www.jeromecukier.net/projects/agot/places.html)

#### HANDS-ON

• <http://enjalot.com/tributary/3941260/>

## D3 CREATION STEPS

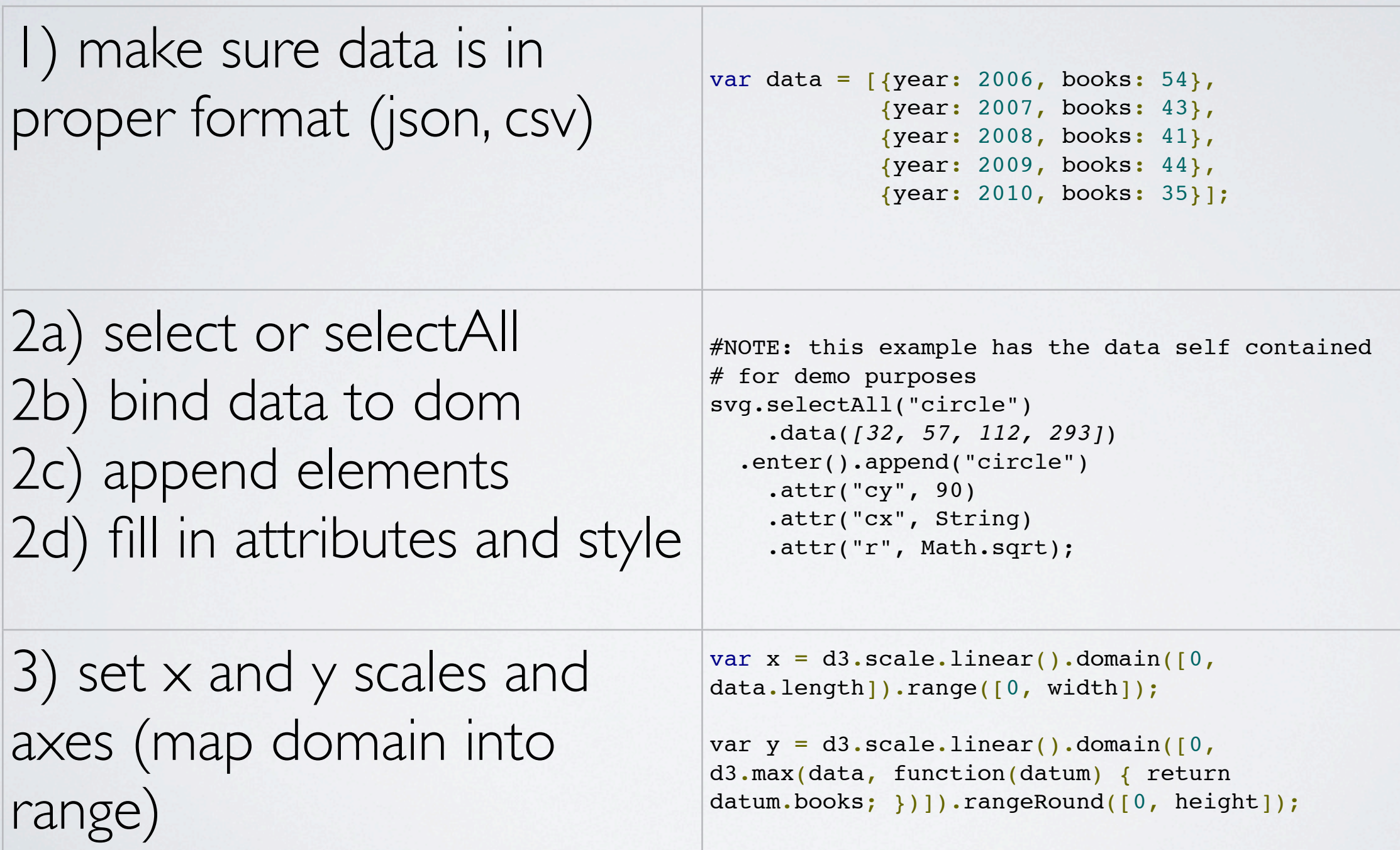

## INTERACTIVE EXAMPLES

• <http://www.jeromecukier.net/>- sophisticated interaction

#### SO WHY ISN'T EVERYONE USING D3?

- Must think at the low level. Coordinate calculations are required
- Different chart types can be totally different to implement (different authors, philosophies, etc...). Remember we are building charts from a toolkit not an API
- More difficult to use than an API graphing solution; because it is a framework/toolkit
- No GWT wrapper (for the GWT inclined)
- Oh yeah, and No IE8 (and prior) support!

# IS NVD3 FOR YOU?

- nvd3.js is a higher level API that sits atop d3
- It provides a reusable experience by trying to standardize the data model and chart types (thereby lowering the learning curve)
- Each graph type doesn't require totally different setup
- No need to do geometry calculations and learn SVG
- This is more the API experience that existing charting APIs support (instead of the DIY experience that d3 brings)
- Live Examples:<http://nvd3.com/livecode/>

### GOTCHAS

- Non-unique tag ids in a page (<div id="chart">). A problem for multiple graphs or singe page apps.
- In Json, dont store values in the keys
- IE8 compatibility -- This should be addressed first before you pick graph type and discover the tag is not supported by your compatibility solution. Lots of solutions covering 85% scenario don't read about a solution and assume it will work with your graph type. TEST each chart type!